## 令和 **5** 年度冬季学術講演会 講演データのアップロード方法

講演データ(パワーポイント)のアップロード用 URL より、データをアップロードしてください。

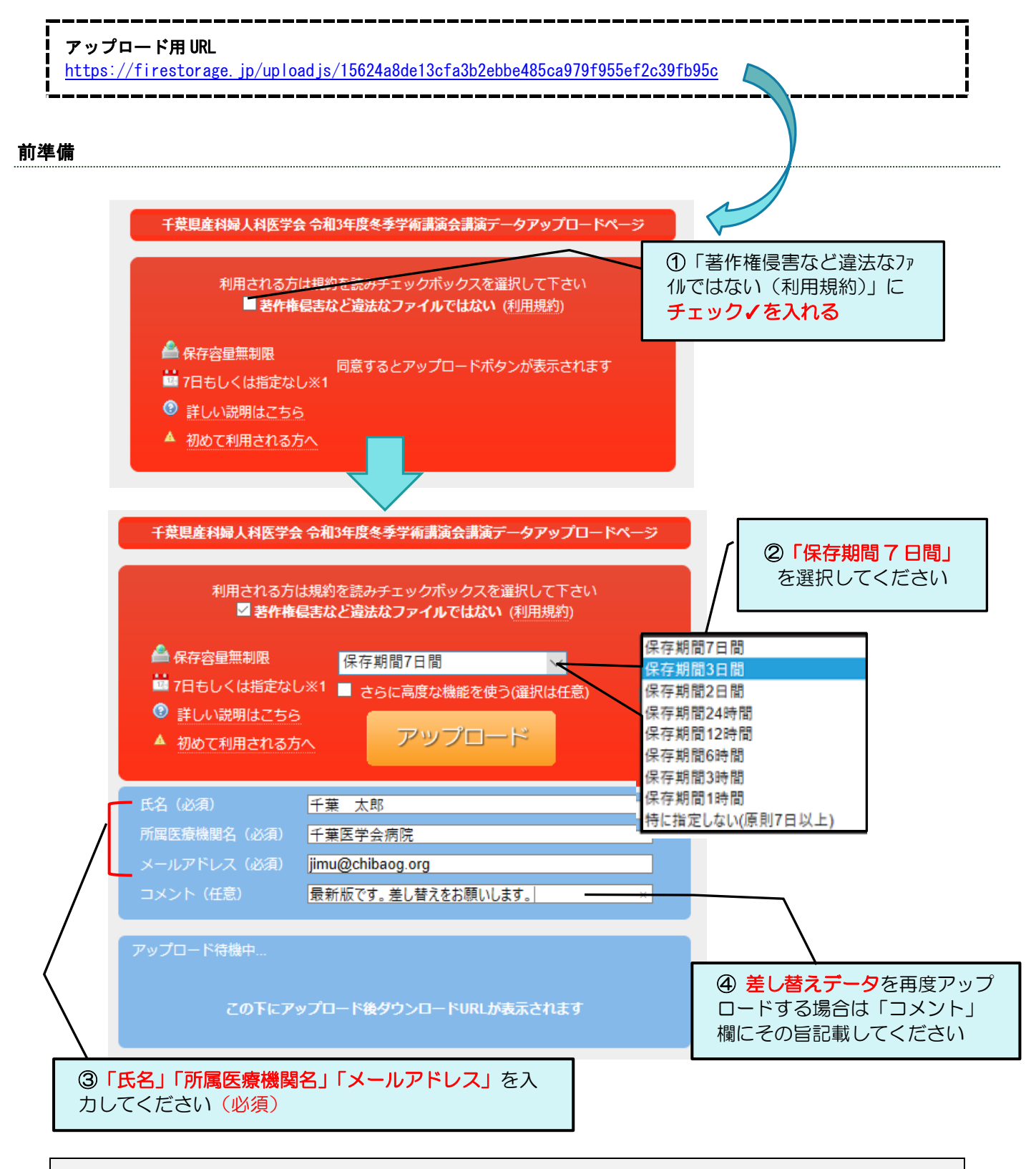

「講演データのアップロード」は手順①~④の後で行ってください。

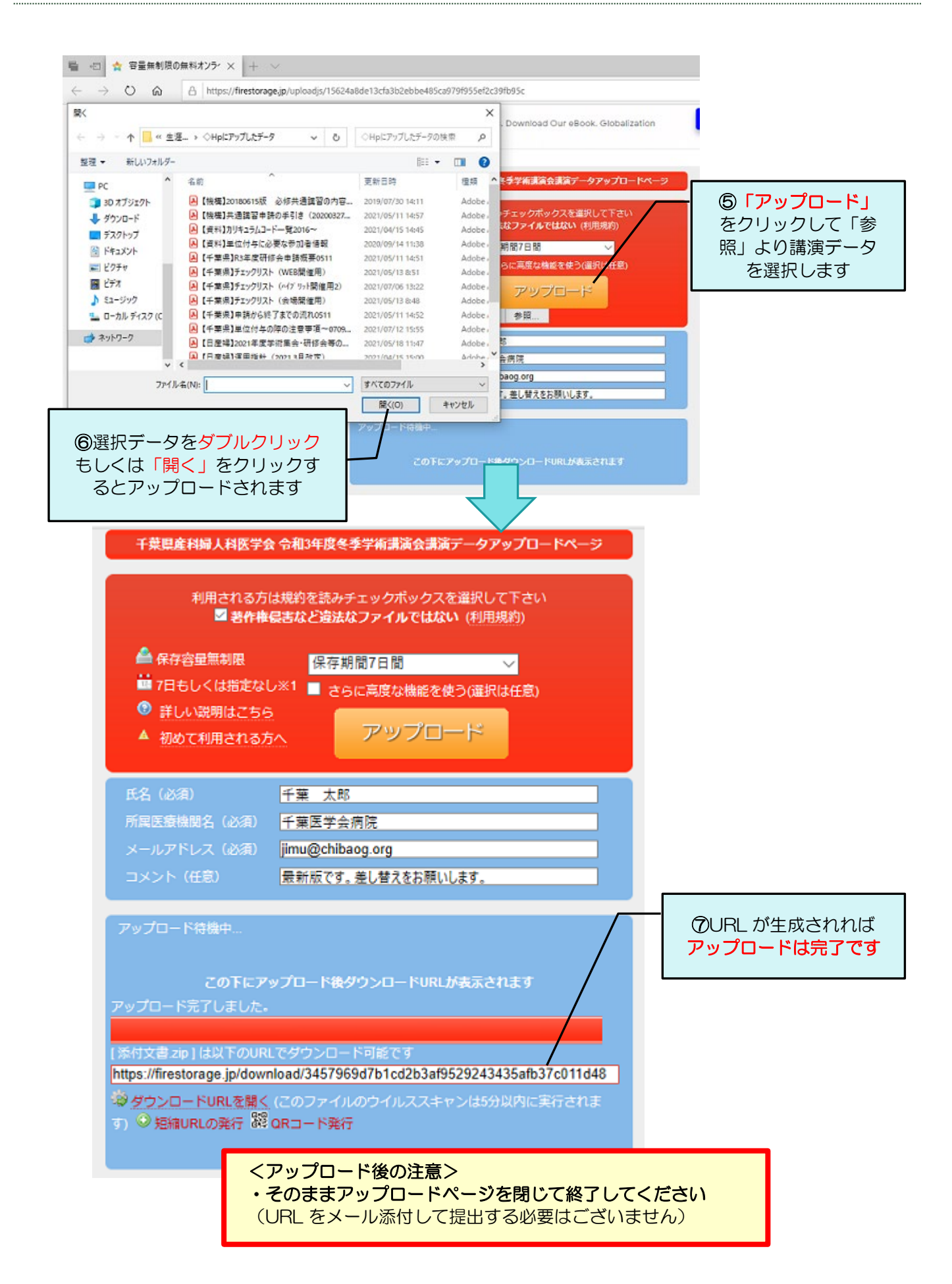